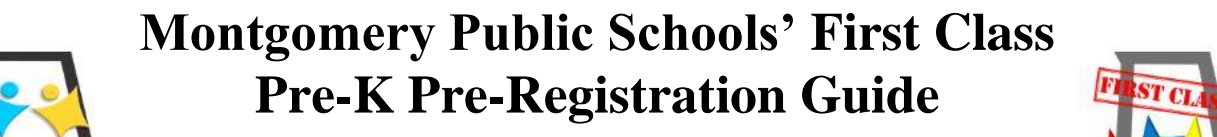

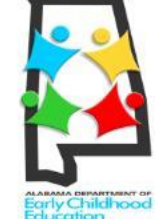

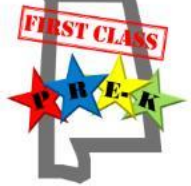

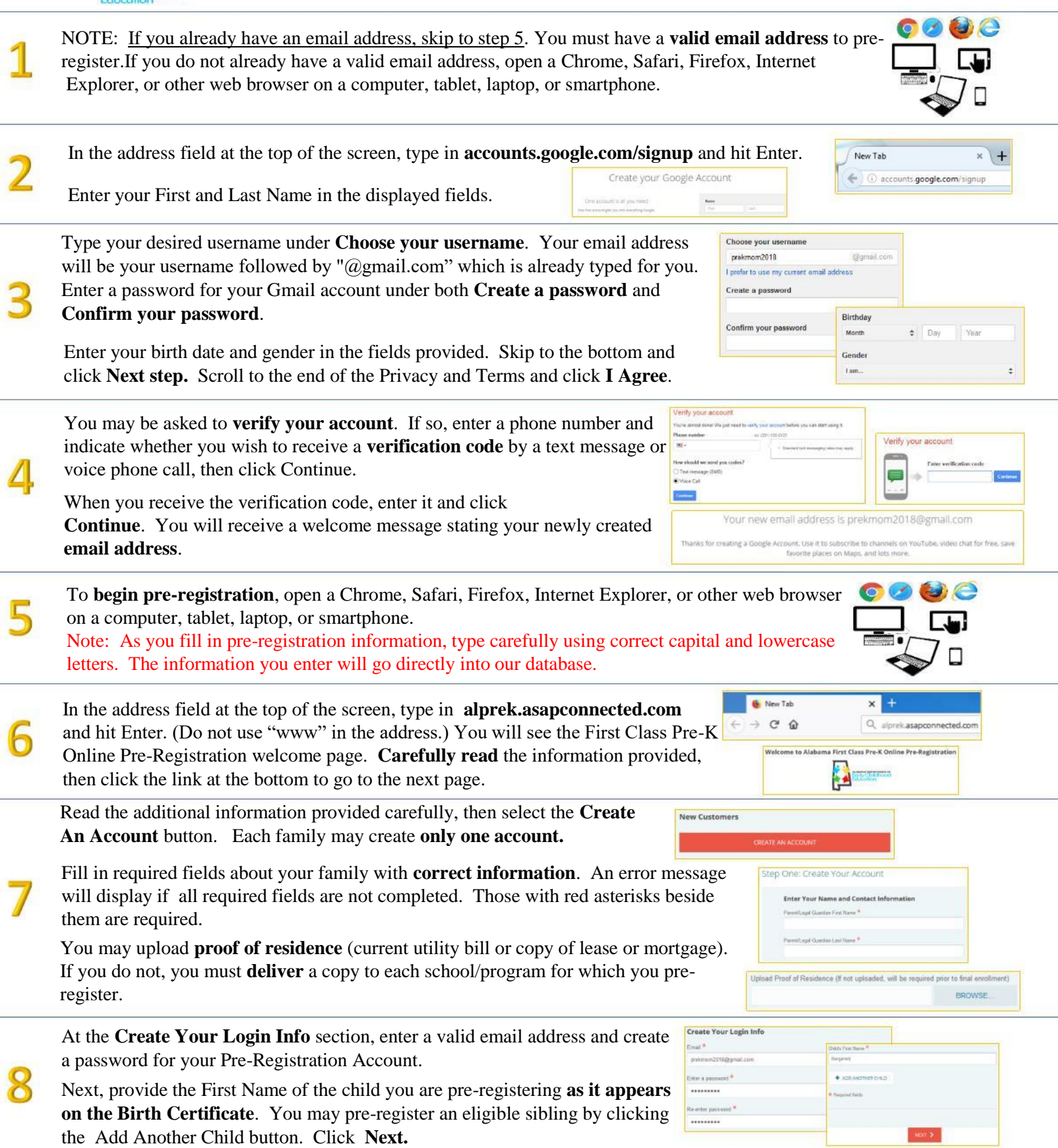

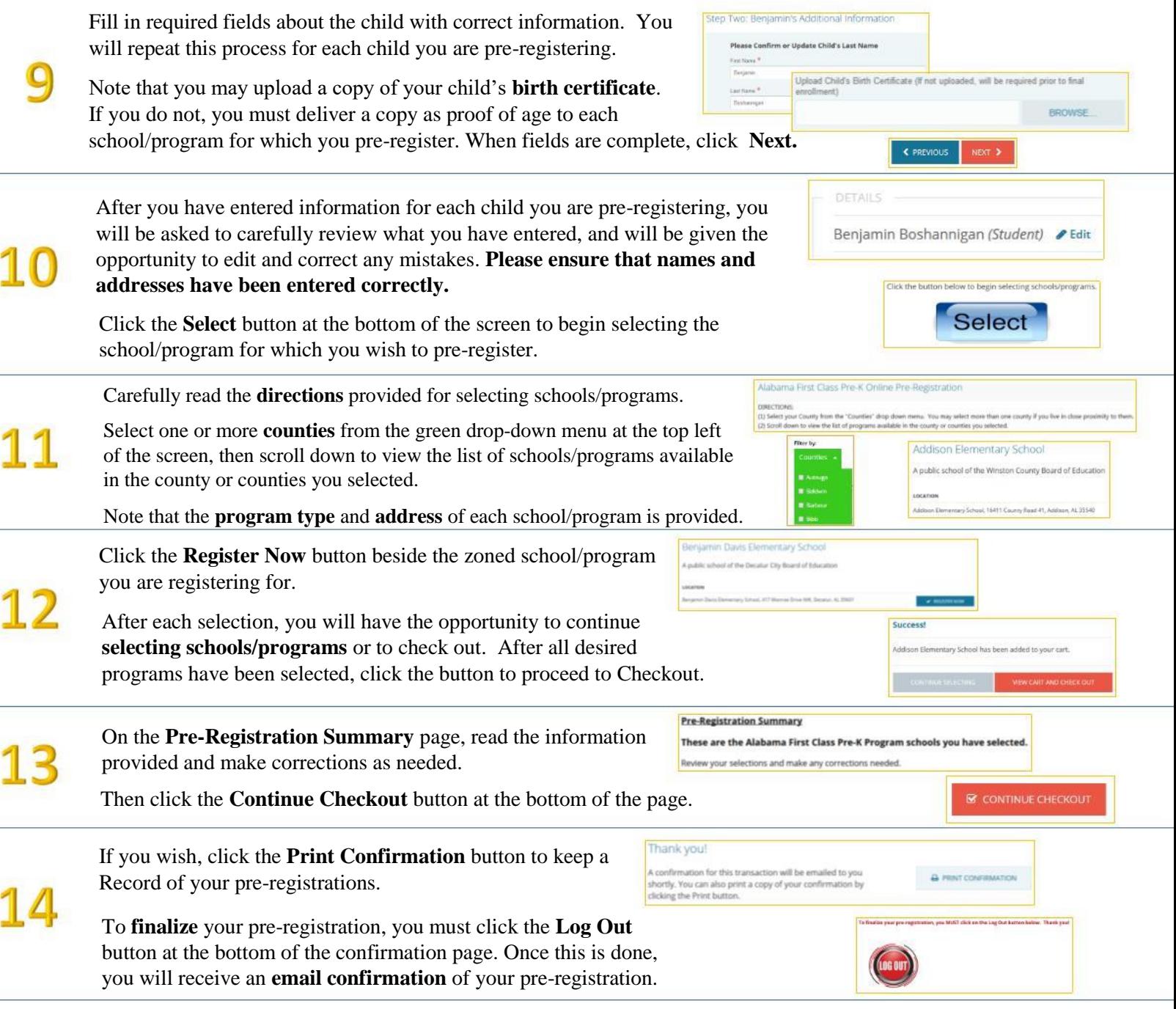

## **What happens next?**

Starting on **April 16th**, families will receive notification via email and written letter of their child's status for Montgomery Public School's Pre-K program selection. Notice will go to the email address provided at pre-registration and the letter will be delivered to the address you provided at the time of registration. Parents/guardians will be asked via written letter to **accept** or **decline** their child's Pre-K slot by May 1, 2020. Accept or Decline response options will be in the written letters to parents. Parents will have the option to fax or hand deliver their child's acceptance or denial to the McKee Pre-K Center by the due date.

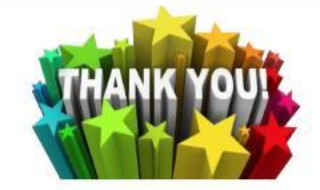